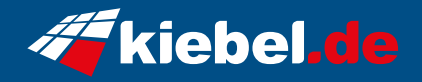

## **Gamer PC Raptor V Ryzen 5**

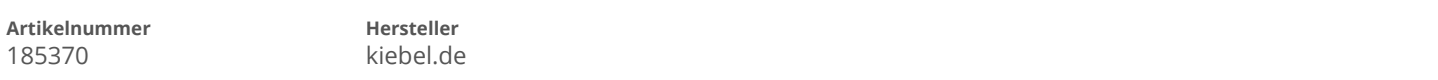

## **Angaben zum Energieverbrauch**

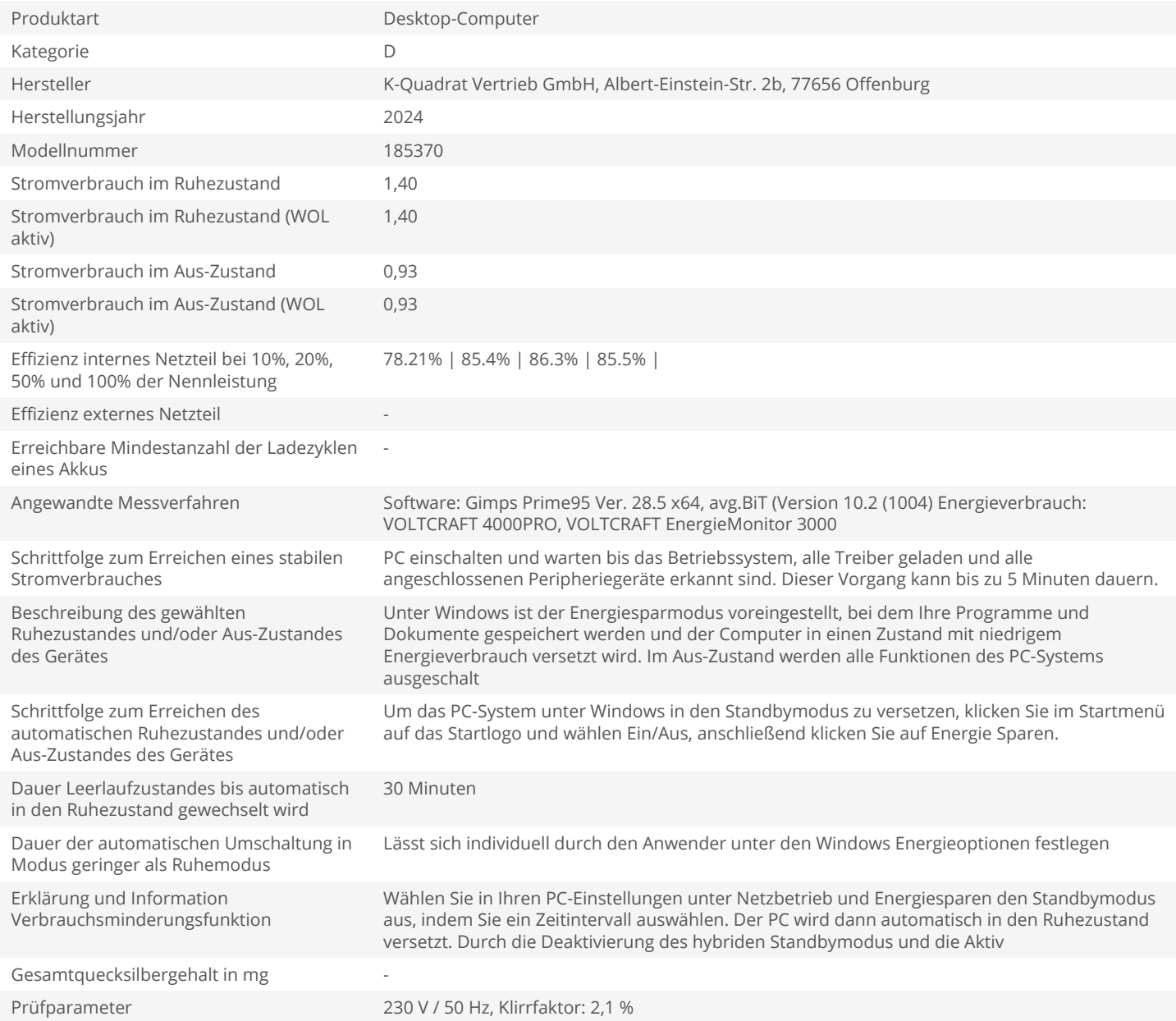